**Чернівецький національний університет імені Юрія Федьковича**

(повне найменування закладу вищої освіти)

**Навчально-науковий інститут фізико-технічних та комп'ютерних наук**

(назва інституту/факультету)

**Кафедра професійної та технологічної освіти і загальної фізики**

(назва кафедри)

## **СИЛАБУС**

**навчальної дисципліни**

*«Цифрові технології в професійній освіті »*

(вкажіть назву навчальної дисципліни (іноземною, якщо дисципліна викладається іноземною мовою))

**обов'язкова – ОК 4**

**(обов'язкова чи вибіркова)**

**Освітньо-професійна програма – «Машинобудування»**

(назва програми)

**Спеціальність –** *015.34 – Професійна освіта (машинобудування)*

(шифр і назва спеціальності)

**Галузь знань –** *01 – Освіта/Педагогіка*

(шифр і назва галузі знань)

**Рівень вищої освіти –** *другий (магістерський)*

(вказати: перший (бакалаврський)/другий (магістерський)/третій (освітньо-науковий))

*Навчально-науковий інститут фізико-технічних та комп'ютерних наук* (назва факультету / інституту, на якому здійснюється підготовка фахівців за вказаною освітньо-професійною програмою)

**Мова навчання –** *українська*

(мова, на якій читається дисципліна)

**Розробники:** *Томаш Василь Васильович***, асистент** *кафедри* 

*професійної та технологічної освіти і загальної фізики,*

*кандидат наук*

(вказати авторів (викладач (ів)), їхні посади, наукові ступені, вчені звання)

**Профайл викладача (-ів):** *http://ptcsi.chnu.edu.ua/teachers/томаш-васильвасильович/*

(посилання на сторінку кафедри з інформацією про викладача (-ів))

**Контактний тел.** *+380505382616*

(контактний телефон, за яким можна зв'язатися із викладачем у випадку потреби)

**E-mail:** *v.tomash@chnu.edu.ua*

(контактний E-mail, за яким можна зв'язатися із викладачем у випадку потреби)

**Сторінка курсу в Moodle:** *<https://moodle.chnu.edu.ua/course/view.php?id=2283>*

(посилання на дисципліну в системі Moodle)

**Консультації** Онлайн-консультації (за домовленістю) очні консультації: п'ятниця з 14:30 до 15:30 (за домовленістю)

( графік on-line та очних консультацій)

#### **1. Анотація дисципліни (призначення навчальної дисципліни).**

Навчальна дисципліна «Цифрові технології в професійній освіті» є обов'язковою дисципліною у підготовці майбутніх викладачів зі спеціальності – «Професійна освіта (машинобудування)».

Викладання навчальної дисципліни, спрямоване на формування готовності майбутніх педагогів до ефективного використання цифрових технологій в професійно-педагогічній діяльності.

Програма навчальної дисципліни складається з 2 змістових модулів: З.М.1. Інформаційні освітні технології та системи. З.М.2. Цифрові технології навчання.

#### **2. Мета навчальної дисципліни:**

Мета і завдання навчальної дисципліни. Підвищення рівня професійної підготовки майбутніх вчителів з питань ефективного використання сучасних інформаційних технологій у навчально-виховному процесі. Акцентування уваги студентів на проблемах запровадження сучасних технологій навчання, та широкому використанню комп'ютерної техніки, інформаційних систем та мережевих технологій взагалі і під час вивчення самого спецкурсу. Освоєння основних методів і засобів застосування сучасних інформаційних технологій в науково-дослідній та освітній діяльності. Формування у майбутніх викладачів загальнотехнічних дисциплін інформаційно-цифрової компетентності.

#### **Завдання:**

- ознайомлення студентів з інформаційними технологіями та їх властивостями;
- ознайомлення студентів з інформаційно-освітніми ресурсами відкритої освіти та основними напрями інформатизації освіти;
- формування навиків використання відео та хмарних технологій в освіті;
- формування навиків використання веб-квест технології.

### **Пререквізити.**

Дисципліна базується на знаннях, отриманих студентами після вивчення таких дисциплін, як: інформатика та обчислювальна техніка, МПН: дидактичне проєктування, МПН: основні технології навчання, креативні технології професійного навчання, цифрові технології та засоби навчання / ІТ та онлайн-сервіси у професійній діяльності педагога. Ефективність засвоєння курсу підвищує паралельне вивчення таких дисциплін, як: інтелектуальна власність, інклюзивна педагогіка, професійне та особистісне становлення педагога.

Внаслідок опанування навчального матеріалу студент має набути наступних компетентностей, передбачених освітньою програмою:

ЗК 2. Здатність до пошуку, оброблення та аналізу інформації з різних джерел.

СК 1. Здатність застосовувати і розробляти нові підходи до вирішення задач дослідницького та/або інноваційного характеру і проблем професійної освіти.

СК 3. Здатність застосовувати і створювати нові освітні інструменти і технології та інтегрувати їх в освітнє середовище.

#### **Результати навчання**:

РН 2. Ефективно використовувати сучасні цифрові інструменти, інформаційні технології та ресурси у професійній, інноваційній та/або дослідницькій діяльності.

РН 8. Здійснювати пошук необхідної інформації з професійної освіти і дотичних питань у науковій та професійній літературі, базах даних, інших джерелах; систематизувати, аналізувати та оцінювати відповідну інформацію.

РН 9. Демонструвати навички створення та дослідження моделей процесів у галузі професійної освіти.

РН 11. Демонструвати навички технічного проєктування та моделювання з використанням цифрового середовища.

# **3. Опис навчальної дисципліни**

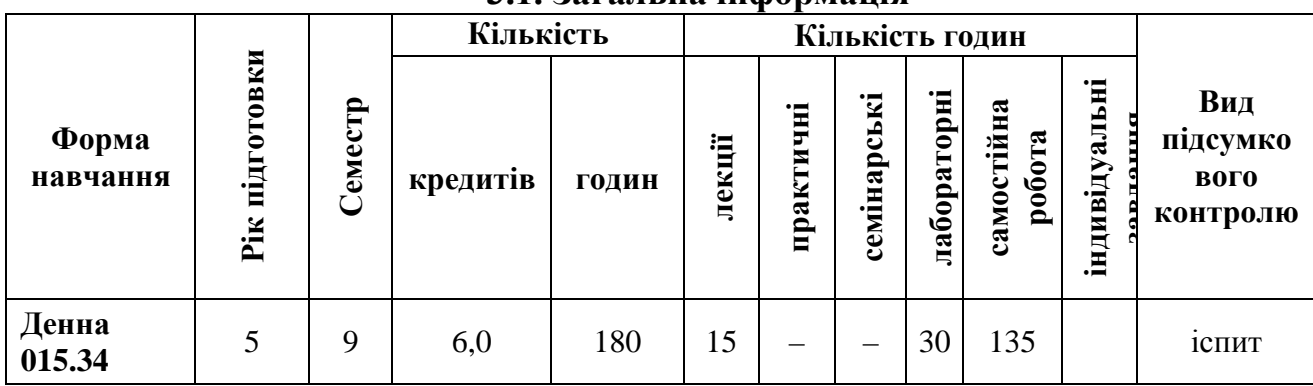

# **3.1. Загальна інформація**

# **3.2. Дидактична карта навчальної дисципліни**

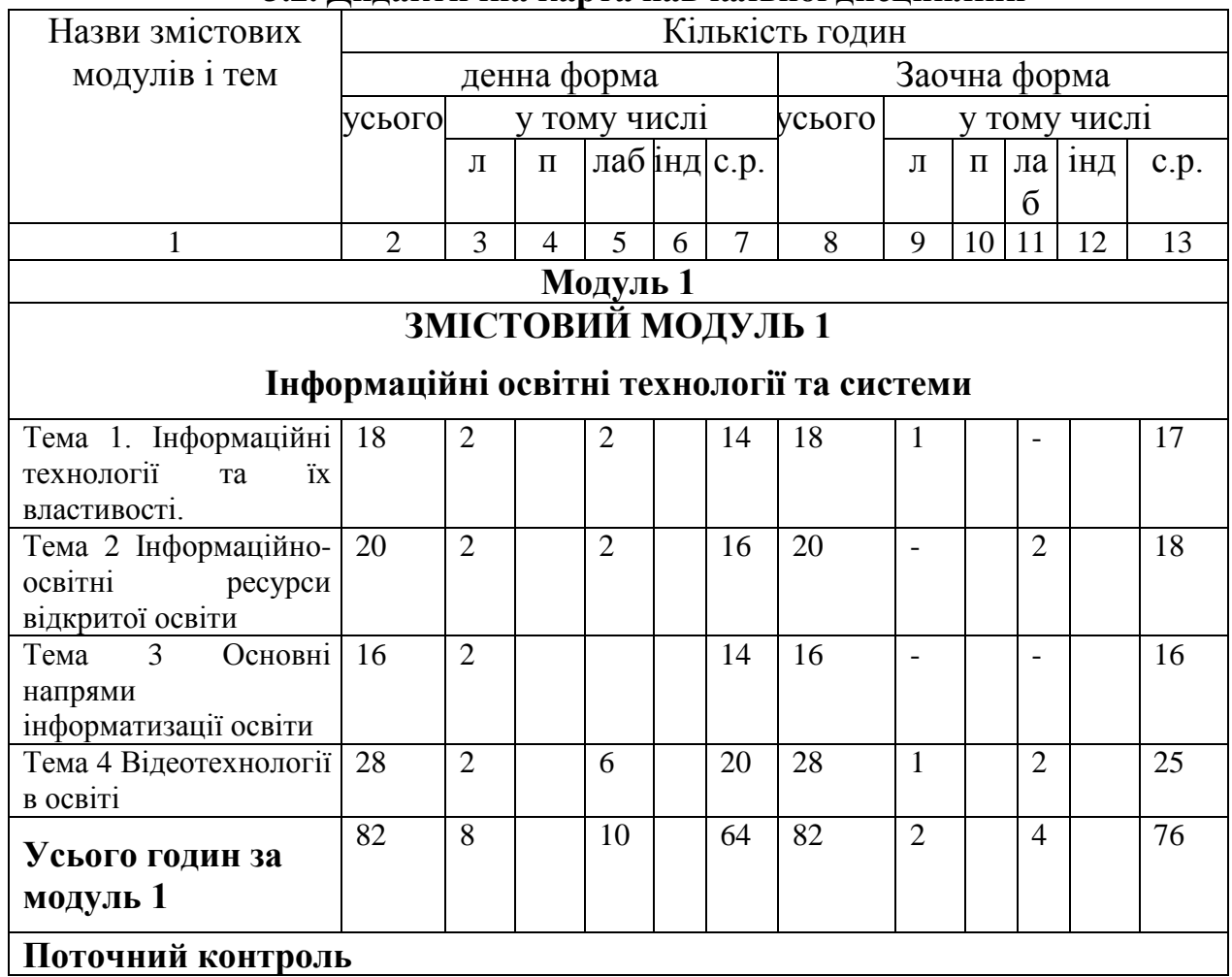

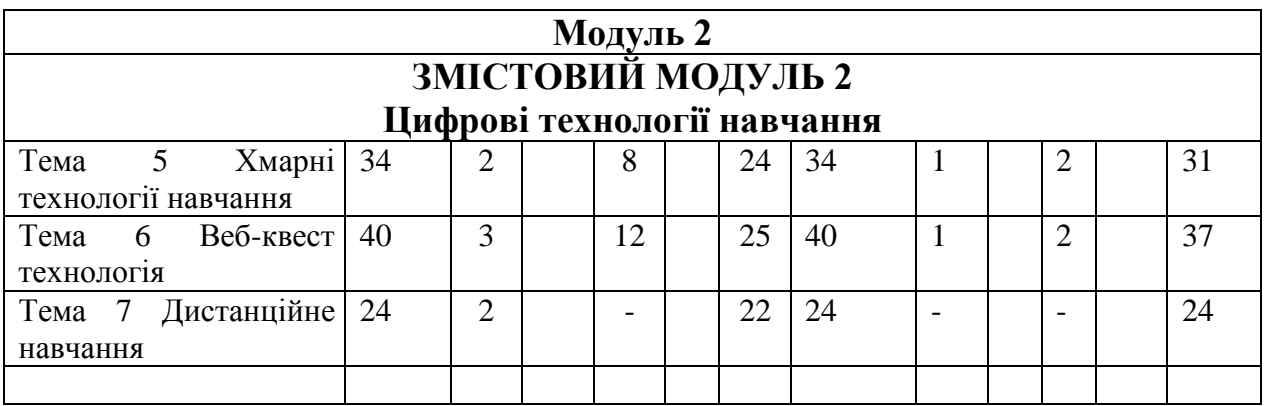

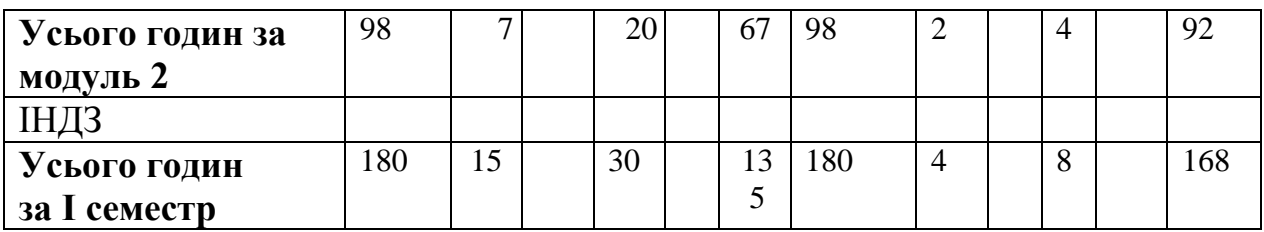

### **3.2.1. Теми лабораторних занять**

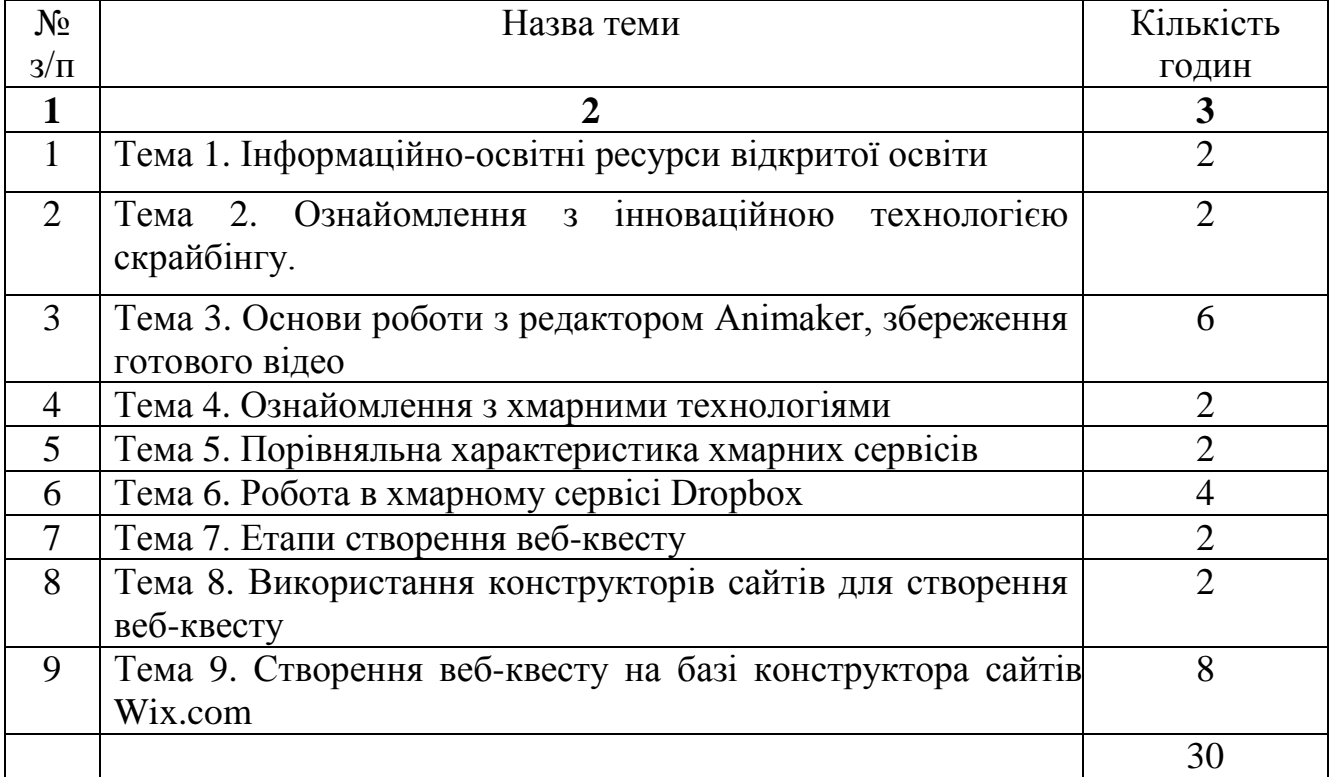

### **3.2.2. Самостійна робота**

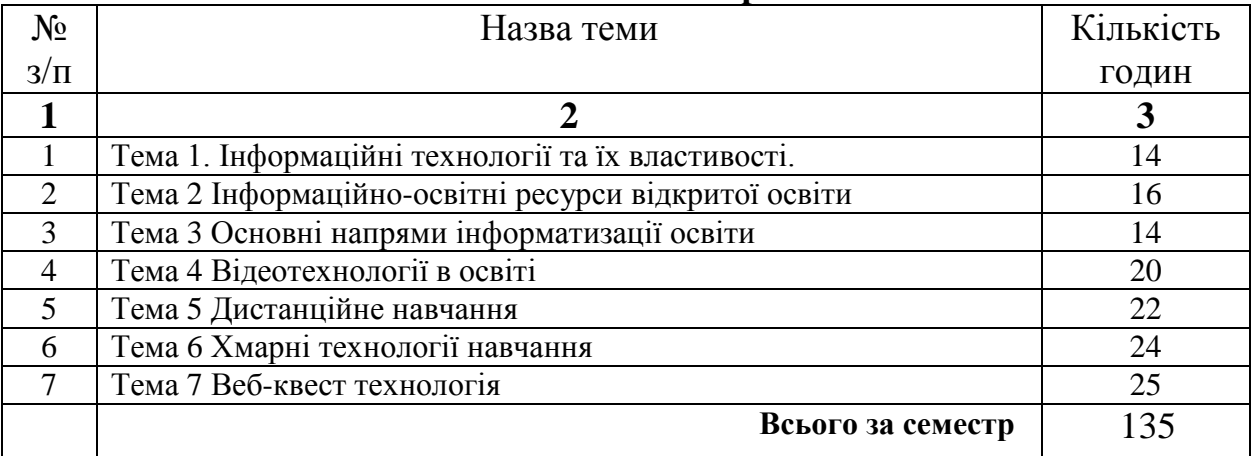

## **3.2.3. Індивідуальні завдання**

- 1. Проаналізувати перспективні напрями інформатизації освіти.
- 2. Порівняти особливості інформатизації освіти США та України.
- 3. Опишіть основні можливості та дайте оцінку ефективності використання інформаційного освітнього середовища Myschool.
- 4. Розробити навчальний відеофрагмент на тему узгоджену з викладачем.
- 5. Опишіть основні можливості сервісу, який застосовується для мобільного навчання.
- 6. Створити варіант власних тестових завдань для перевірки знань (з певної дисципліни на вибір студента) за допомогою тестових оболонок.
- 7. Створити зразок електронного класного журналу для ведення обліку за успішністю та відвідуванням занять.
- 8. Здійснити аналіз доцільності використання мультимедійних навчальних технологій для різних видів уроків.
- 9. Порівняти та дати оцінку кожній з шести відомих моделей мережі відкритого і дистанційного навчання.
- 10.Реалізація програмованого і проблемного навчання за допомогою комп'ютера.
- 11.Використання комп'ютера як засобу навчального моделювання науковотехнічних об'єктів і процесів.
- \* ІНДЗ для змістового модуля, або в цілому для навчальної дисципліни за рішенням кафедри (викладача).

## **4. Система контролю та оцінювання.**

**Критерії оцінювання результатів навчання з навчальної дисципліни Рейтинг** студента з дисципліни складається з балів, що він отримує за:

- 1) поточний контрольний захід (30 балів);
- 2) рейтинговий контроль виконання лабораторних робіт (30 балів);
- 3) відповідь на екзамені (40 балів);

4) виконання індивідуальних завдань (10 балів).

# **Система рейтингових (вагових) балів та критерії оцінювання.**

### **1. Поточний контроль (тестування та поточне опитування)**

Максимальна кількість балів за всі контрольні запитання дорівнює 30 балів. Критерії оцінювання запитань в білеті (3 питання):

Три питання по 10 балів;

Правильна повна відповідь – 10-8 балів;

Відповідь з допущеними невеликими помилками – 7-5 бали;

Відповідь з допущеною суттєвою помилкою – 4-2 бали;

Неправильна відповідь – 0 балів.

### **2. Лабораторний практикум**

Максимальна кількість балів за всі лабораторні роботи дорівнює 30 балів Критерії оцінювання:

Підготовка до роботи:

Занотована визначена кількість текстового матеріалу (назва роботи, завдання, обладнання та матеріали, коротка теоретична частина, схема установки), відповідає на поставлені викладачем питання щодо порядку виконання роботи – 1 бал;

Занотована визначена кількість текстового матеріалу (назва роботи, завдання, обладнання та матеріали, коротка теоретична частина, схема установки), не відповідає на поставлені викладачем питання щодо порядку виконання роботи – 0,5 бала;

Виконання лабораторної роботи:

Самостійно проводить вимірювання під наглядом викладача, самостійно проводить необхідні розрахунки, акуратно і свідомо оформляє звіт – 1 бал;

Проводить вимірювання з мінімальною допомогою викладача, проводить необхідні розрахунки з невеликою кількістю помилок, акуратно і свідомо оформляє звіт – 0,7 бала;

Проводить вимірювання з допомогою викладача, проводить необхідні розрахунки з помилками, не зовсім охайно оформляє звіт – 0,5 бала;

Не може проводити вимірювання без допомоги викладача, не може проводити необхідні розрахунки без помилок, неохайно оформляє звіт – 0,2 бала;

Повністю пасивний при проведенні вимірювань і розрахунків - 0 балів.

Захист роботи:

Звіт оформлено охайно та згідно вимог, з розумінням дає вичерпну відповідь на поставлені запитання – 1 бал;

Звіт оформлено згідно вимог та не зовсім охайно, дає не повну відповідь на поставлені запитання, частково орієнтується в суті питання – 0,5 бала;

Звіт оформлено згідно вимог, але неохайно і переписано у колег, не може дати відповідь на поставлені запитання, не орієнтується в суті питання – 0 балів

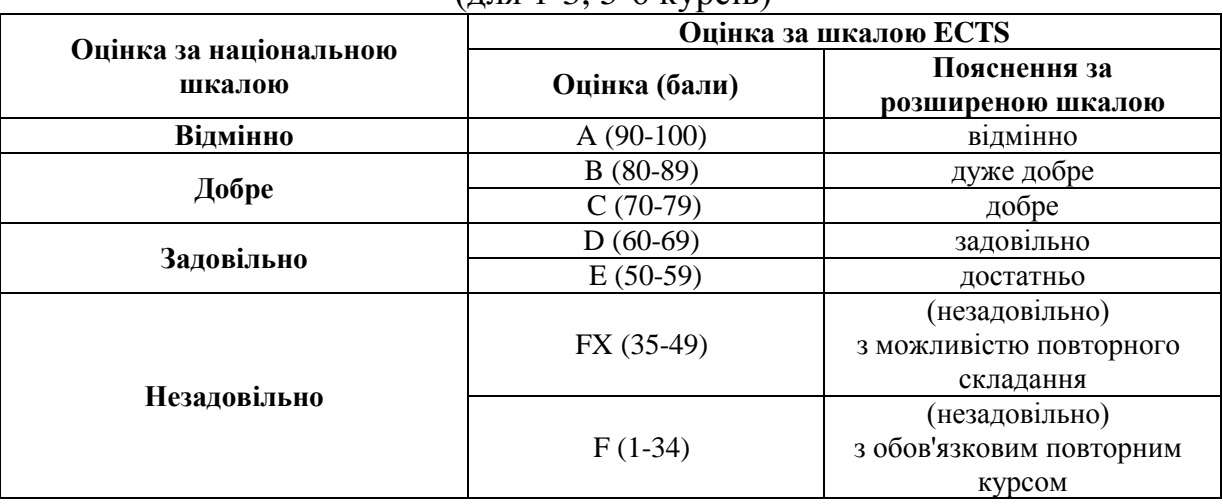

## **Шкала оцінювання: національна та ЄКТС**

 $(\pi \pi g 1 - 3, 5 - 6$  kyncis)

### **5. Засоби оцінювання**

Засоби оцінювання та демонстрування результатів:

- контрольна робота;

- реферат;

- презентації результатів виконаних завдань та досліджень;

- ІНДЗ.

### **Розподіл балів, які отримують студенти**

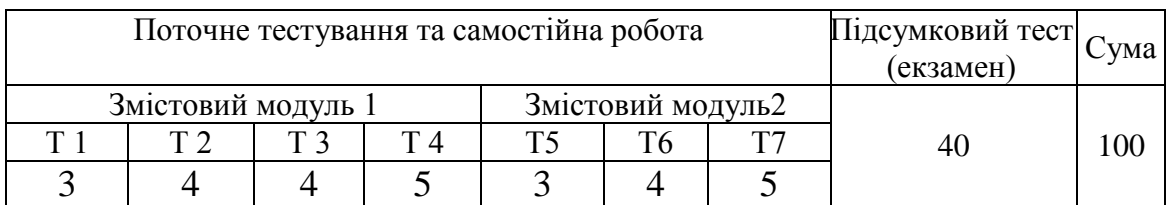

Т1, Т2, ... Т7 – теми змістових модулів.

## **6. Форми поточного та підсумкового контролю**

Опитування поточного матеріалу перед лекцією, під час лабораторних занять, проведення самостійних та контрольних робіт, перевірка конспектів з лекційних занять, проведення тестового опитування, модульні контрольні роботи.

### **Форма підсумкового контролю –** екзамен.

При розробці критеріїв оцінки залікової роботи за основу взято повноту і правильність виконання завдань. Крім цього, враховується вміння студента здійснювати пошук інформації, аналізувати, порівнювати отримані результати, оцінювати правильність аналітичного підходу, прогнозувати очікувані результати.

15 білетів містить по три завдання:

- 1. Теоретичне запитання.
- 2. Теоретичне запитання.
- 3. Завдання практичного характеру (виконати практичне завдання з використанням хмарних технологій з переліку наданого викладачем).

За кожне теоретичне запитання студент може набрати 10 балів.

Правильна повна відповідь – 8-10 балів;

Відповідь з допущеними невеликими помилками – 5-7 балів;

Відповідь з допущеною суттєвою помилкою – 2-4 бали;

Неправильна відповідь – 0 балів.

За виконання практичного завдання студент може набрати 20 балів.

Завдання виконане вірно і в повному обсязі – 16-20 балів;

у виконаному завданні допущені незначні помилки – 10-15 балів;

у виконаному завданні допущено суттєві помилки – 4-9 балів;

завдання невиконане – 0-3 балів.

Всього за вірно виконану роботу студент набирає 40 балів.

### **7. Рекомендована література Базова**

- 1. Карпенко С.Г. / Інформаційні системи і технології: навч. посіб. для студ. вищ. навч. закл./С.Г. Карпенко, В.В. Попов. – Київ: МАУП, 2004. – 192 с.
- 2. Биков В.Ю. Формування інформаційного простору / В.Ю.Биков,
- 3. О.О. Гриценчук, С.М.Іванова [та ін.]. Київ: Інститут інформаційних технологій і засобів навчання НАПН України, 2007. – 290 с.
- 4. Гуревич Р. С. Інформаційно-телекомунікаційні технології в навчальному процесі та наукових дослідженнях : навчальний посібник для студентів педагогічних ВНЗ і слухачів інститутів післядипломної педагогічної освіти / Р. С. Гуревич, М. Ю. Кадемія. – Київ : Освіта України, 2006. – 366 с.
- 5. Поясок Т. Б. Застосування інформаційних технологій в навчальному процесі вищої школи : науково-методичний посібник для студентів та викладачів вищих навчальних закладів економічного профілю / Т. Б. Поясок. – Кременчук : ПП Щербатих О. В., 2009. – 104 с.
- 6. Закон України «Про Основні засади розвитку інформаційного суспільства в Україніна 2007–2015 роки» від 9 січня 2007 року, № 537-v .

## **Допоміжна**

- 1. ДСанПіН 5.5.6.009-98 «Влаштування і обладнання кабінетів комп'ютерної техніки в навчальних закладах та режим праці учнів на персональних комп'ютерах».
- 2. Круглик В.С. Концепція сучасного педагогічного програмного засобу. //Інформаційні технології і засоби навчання. Електронне наукове фахове видання. Випуск 3, 2007р.

## **Інформаційні ресурси.**

- 1. <https://moodle.chnu.edu.ua/course/view.php?id=2283>
- 2. Положення про електронні освітні ресурси. [Електронний ресурс]. Режим доступу:

https://ips.ligazakon.net/document/view/Re22007?utm\_source=jurliga.ligaz akon.ua&utm\_medium=news&utm\_campaign=IPS\_text&utm\_content=jl03

```
&_ga=2.167185278.1342440699.1675617050-619486511.1670344185
```
- 3. [http://www.iteach.com.ua](http://www.iteach.com.ua/)
- 4. <http://metodportal.com/taxonomy/term/48>